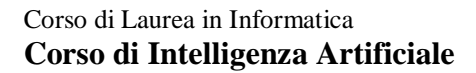

Dipartimento di Matematica e Informatica

## **Prova d'esame del 15/04/2014**

**Esercizio 1.** Svolgere tutti i punti.

a) Si consideri il seguente programma logico. Se ne calcolino gli answer set illustrando adeguatamente il procedimento seguito.

```
P. 
allegro(Y, Y) | vacanza(Y, Y) :- mare(Y), Y > 2.
allegro(X, Y) :- vacanza(Y, X), mare(X), X < 3.
vacanza(X, Y) :- allegro(X, Z), mare(Y), not mare(Z).
:- #sum{X:vacanza(X,Y)} = 7.
\text{mare}(2). mare(3). mare(4).
vacanza(1, 2).
```
b) Si aggiunga il seguenti weak constraint:

 $\text{alleqro}(W,Z)$ . [  $W : Z$  ]

Calcolare quindi gli answer set riportando per ciascuno il costo. Indicare quindi quello ottimo (o quelli ottimi, se più di uno).

**Esercizio 2.** Il nostro amico Ciccio Pasticcio, ha acquistato i biglietti per la tanto pubblicizzata "Expo di Pasticciopoli". Ciccio è davvero un appassionato, e gli piacerebbe visitare tutti i padiglioni! Sfortunatamente, però può fermarsi solo 3 giorni, e ha un budget limitato; deve perciò scegliere accuratamente quali visitare. Si scriva un programma DLV che aiuti Ciccio a pianificare la sua visita all'Expo, tenendo conto delle considerazioni seguenti.

- Ciccio ha un budget di 2000 Euro.
- I padiglioni sono divisi per aree tematiche e Ciccio vuole visitare almeno un padiglione per ogni area tematica.
- Ciccio, per variare, ha deciso di non seguire mai due volte padiglioni dello stesso paese.
- Ciccio è interessato alle energie rinnovabili, e quindi vuole massimizzare le sue presenze a padiglioni appartenenti a questa area tematica.
- Ciccio per ovvi motivi di tempo non può visitare più di 4 padiglioni al giorno.
- La cosa più importante è spendere il meno possibile.

## **Modello dei dati in input:**

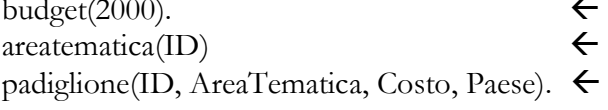

Il budget a disposizione di Ciccio. Tutte le possibili aree tematiche I padiglioni con ID, area tematica, costo d'ingresso, e paese d'appartenenza.

**Prova d'esame del 15/04/2014**

**Esercizio 3.** Si scriva un programma DLV che consenta di risolvere qualunque istanza del gioco descritto di seguito. Si ha una "griglia" quadrata di dimensione N<sup>2</sup>x N<sup>2</sup>, suddivisa in N<sup>2</sup> settori, ciascuno di dimensione NxN, similmente al sudoku. In ogni settore alcune celle sono colorate di grigio e altre no. Lo scopo del gioco è riempire tutte le celle con numeri da 1 a  $N^2$ , in modo tale che in ogni riga, colonna e settore non siano presenti ripetizioni, esattamente come nel sudoku, e con la condizione aggiuntiva che i numeri dispari devono occupare le celle a sfondo grigio e i pari le rimanenti.

**ESEMPIO:** La figura in basso a sinistra illustra uno schema di gioco su una griglia 9\*9. La figura a destra mostra invece la rispettiva soluzione.

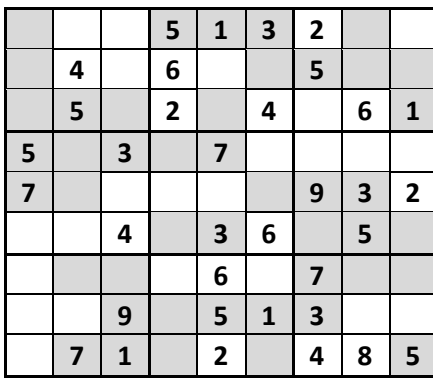

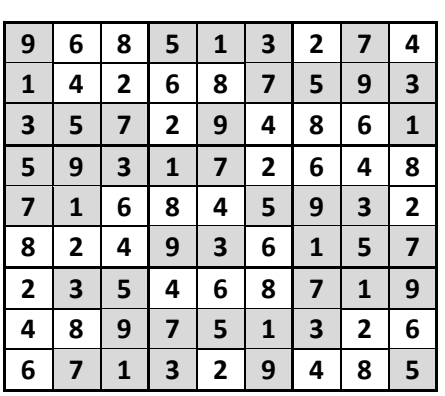

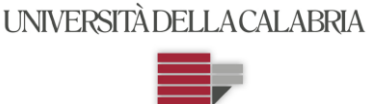

Dipartimento di Matematica e Informatica